## Package 'geofabrik'

August 26, 2020

Type Package

Title Downloading Open Street Map Data

Version 0.1.0

Date 2020-08-09

Description Download 'OpenStreetMap' data from 'geofabrik' servers <https://download.geofabrik.de/>. This approach uses only the direct link downloads. Besides, this package does not import any external package.

License MIT + file LICENSE

URL <https://ibarraespinosa.github.io/geofabrik/>

BugReports <https://github.com/ibarraespinosa/geofabrik/issues>

LazyData true

Encoding UTF-8

RoxygenNote 7.1.1

**Depends**  $R (= 3.5.0)$ 

NeedsCompilation no

Author Sergio Ibarra-Espinosa [aut, cre, wdc] (<https://orcid.org/0000-0002-3162-1905>)

Maintainer Sergio Ibarra-Espinosa <sergio.ibarra@usp.br>

Repository CRAN

Date/Publication 2020-08-26 11:40:02 UTC

### R topics documented:

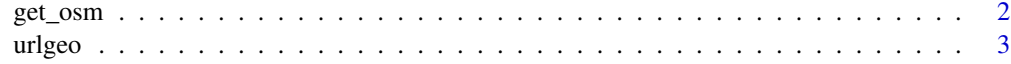

**Index** [4](#page-3-0)

<span id="page-1-1"></span><span id="page-1-0"></span>

#### Description

[get\\_osm](#page-1-1) download osm data from geofabrik. Instead of other services, this function relies only on direct links. Just that.

#### Usage

```
get_osm(region, type = "shp", file = tempfile(), quiet = FALSE)
```
#### Arguments

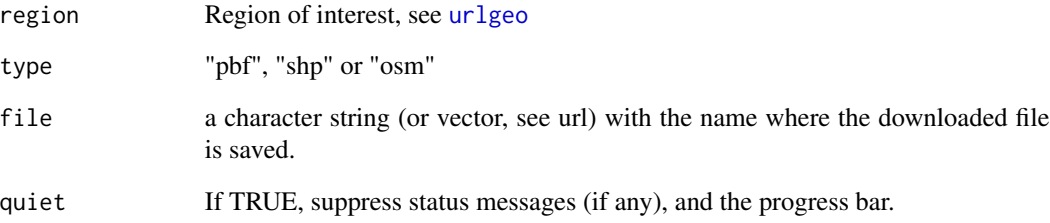

#### Value

Download a file

#### Note

all regions were transformed with iconv to "ASCII//TRANSLIT"

#### Examples

```
head(urlgeo)
get_osm("Sao Tome and Principe")
get_osm("Sao Tome and Principe", "pbf")
get_osm("Sao Tome and Principe", "osm")
```
<span id="page-2-1"></span><span id="page-2-0"></span>

#### Description

Data.frame with links for geofabrik

#### Usage

urlgeo

#### Format

A Spatial data.frame (sf) with 1796 rows and 1 variables:

Region Region Subregion Subregion x region to be used in get\_osm LINKPBF link size size LINKSHP link LINKOSM link URL\_OSMPBF URL URL\_SHP URL URL\_OSMBZ2 URL

#### Source

<https://download.geofabrik.de/>

# <span id="page-3-0"></span>Index

∗ datasets urlgeo, [3](#page-2-0)

get\_osm, *[2](#page-1-0)*, [2](#page-1-0)

urlgeo, *[2](#page-1-0)*, [3](#page-2-0)